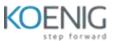

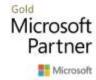

## **Microsoft Power Apps Advance**

# Day 1

### **Module 1: An Introduction to Power Apps**

- What is PowerApps?
- The benefits of apps
- How to get PowerApps
- Canvas Apps, Model-Driven Apps and Power apps portal
- License Options and Costs
- Discover PowerApps with Templates

### **Demo: Create PowerApps**

### **Lab 1: Exploring Power Apps template**

- Download Course Files
- Try Cost Estimator template
- Review the app in design mode
- Create SharePoint Team site

### **Module 2: Getting Started with Power Apps**

- Building new app from data sources (Microsoft dataverse, sharepoint, SQL server)
- Add, edit and remove controls
- Into to Formulas
- Working with Gallery and forms
- Connect multiple data sources in one app
- Testing an app
- App Settings
- Publish and share apps
- Version history and restore
- Power apps mobile app

### Demo: connect to data sources

### Lab 2: Visitor Parking log app

- Create a data source
- Create a new app from data source
- Customising app
- Publish and share
- View app on mobile

### **Module 3: Branding and Media**

- Less is more
- Duplicate screen
- Fonts
- Screen colour and matching colour
- Screen background
- Buttons and icons
- Hide on Timer
- Size and Alignment by reference
- Show or hide timer

### Demo: Work with canvas app

### Lab 3: On Demand Learning App

- Building home screen
- Design a template screen
- Creating a new learning experience
- Choose an icon and publish

### **Module 4: PowerApps Controls and Functions**

- Text
- Control
- Forms
- Media
- Charts
- Data table
- Gallery
- Variables
- Collections
- Power function(Power Fx)

### Demo: Write formulas and build app

#### Lab 4: Retail barcode scanner

- Setting up your data source
- Create an app from a data source
- Optional: Try the scanner on your phone

# Day 2

### Module 5: Data sources and Logic

- Data storage and services
- How do I decide which database to use?
- Connection to on-premises data Gateway

- What is delegation?
- Handling delegation in SharePoint, Microsoft Dataverse, SQL Server
- Handling delegable and Non- delegable functions
- Specific data examples
- Displaying Data

#### Demo: connect to data sources and work with delegation

### Lab 5 - Translation app

- Create a blank app
- Design a translation app
- Use a button control to translate

### Module 6: Model driven app

- What is a model-driven app?
- Where will my data be stored?
- How do create a model-driven app
- Canvas vs model-driven summary

### **Demo – Create Model driven app**

### Lab 6 - Discovering model-driven apps

- Create a new database
- Try a model-driven app template

### **Module 7: Power Apps Integration**

- Embed power apps in Teams
- Embed power apps in SharePoint online
- Start a flow from a PowerApp

### **Demo – Integration with data sources**

### Lab 7 - Bring your apps to other services

- Adding an app to Microsoft Teams
- Using web parts in SharePoint

## **Module 8: Administration and Maintenance**

- Identify which user is using PowerApps
- Reuse app in another location
- Review app usage
- Prevent a user from using PowerApps
- Create users and assign roles
- Manage Solutions, Database and Environments

• Manage and create Security Roles

# Demo - Create a user and assign Security role

# Lab 8 – How to debug and export an app

- Monitor an app session
- Export an app as a package